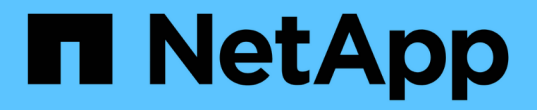

网格节点和服务 StorageGRID 11.8

NetApp May 10, 2024

This PDF was generated from https://docs.netapp.com/zh-cn/storagegrid-118/primer/nodes-andservices.html on May 10, 2024. Always check docs.netapp.com for the latest.

# 目录

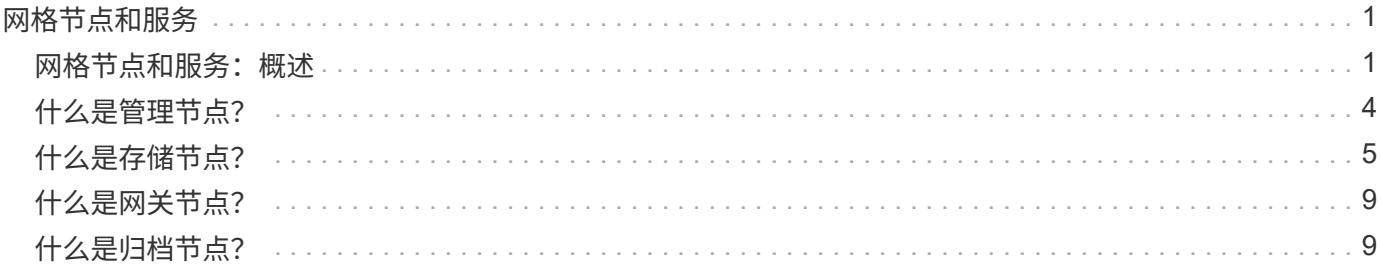

# <span id="page-2-0"></span>网格节点和服务

### <span id="page-2-1"></span>网格节点和服务:概述

StorageGRID 系统的基本组件是网格节点。节点包含服务,这些服务是为网格节点提供一 组功能的软件模块。

网格节点的类型

StorageGRID 系统使用四种类型的网格节点:

管理节点

提供系统配置、监控和日志记录等管理服务。登录到网格管理器后,您将连接到管理节点。每个网格都必须 有一个主管理节点,并且可能有额外的非主管理节点,以实现冗余。您可以连接到任何管理节点,每个管理 节点都会显示一个类似的 StorageGRID 系统视图。但是,必须使用主管理节点执行维护过程。

管理节点还可用于对 S3 和 Swift 客户端流量进行负载平衡。

请参见 ["](#page-5-0)[什么是管理节点?](#page-5-0)["](#page-5-0)

存储节点

管理和存储对象数据和元数据。StorageGRID系统中的每个站点必须至少具有三个存储节点。

请参见 ["](#page-6-0)[什么是存储节点?](#page-6-0)["](#page-6-0)

网关节点**(**可选**)**

提供一个负载平衡接口、客户端应用程序可以使用该接口连接到StorageGRID。负载平衡器可将客户端无缝 定向到最佳存储节点,以便节点甚至整个站点的故障是透明的。

请参见 ["](#page-10-0)[什么是网关节点?](#page-10-0)["](#page-10-0)

归档节点**(**已弃用**)**

提供一个可选接口、通过该接口可以将对象数据归档到磁带。

请参见 ["](#page-10-1)[什么是归档节点?](#page-10-1)["](#page-10-1)

硬件和软件节点

StorageGRID节点可以部署为StorageGRID设备节点、也可以部署为基于软件的节点。

#### **StorageGRID** 设备节点

StorageGRID 硬件设备经过专门设计,可在 StorageGRID 系统中使用。某些设备可用作存储节点。其他设备可 以用作管理节点或网关节点。您可以将设备节点与基于软件的节点结合使用,也可以部署完全设计的全设备网格 ,这些网格不依赖于外部虚拟机管理程序,存储或计算硬件。

请参见以下内容、了解可用设备:

- ["StorageGRID](https://docs.netapp.com/us-en/storagegrid-appliances/)[设备文档](https://docs.netapp.com/us-en/storagegrid-appliances/)["](https://docs.netapp.com/us-en/storagegrid-appliances/)
- ["NetApp Hardware Universe"](https://hwu.netapp.com)

#### 基于软件的节点

基于软件的网格节点可以部署为VMware虚拟机、也可以部署在Linux主机上的容器引擎中。

- VMware vSphere中的虚拟机(VM):请参阅 ["](https://docs.netapp.com/zh-cn/storagegrid-118/vmware/index.html)[在](https://docs.netapp.com/zh-cn/storagegrid-118/vmware/index.html)[VMware](https://docs.netapp.com/zh-cn/storagegrid-118/vmware/index.html)[上安装](https://docs.netapp.com/zh-cn/storagegrid-118/vmware/index.html)[StorageGRID"](https://docs.netapp.com/zh-cn/storagegrid-118/vmware/index.html)。
- 在Red Hat Enterprise Linux上的容器引擎中:请参阅 ["](https://docs.netapp.com/zh-cn/storagegrid-118/rhel/index.html)[在](https://docs.netapp.com/zh-cn/storagegrid-118/rhel/index.html)[Red Hat Enterprise Linux](https://docs.netapp.com/zh-cn/storagegrid-118/rhel/index.html)[上安装](https://docs.netapp.com/zh-cn/storagegrid-118/rhel/index.html)[StorageGRID"](https://docs.netapp.com/zh-cn/storagegrid-118/rhel/index.html)。
- 在Ubuntu或Debian上的容器引擎中:请参阅 ["](https://docs.netapp.com/zh-cn/storagegrid-118/ubuntu/index.html)[在](https://docs.netapp.com/zh-cn/storagegrid-118/ubuntu/index.html)[Ubuntu](https://docs.netapp.com/zh-cn/storagegrid-118/ubuntu/index.html)[或](https://docs.netapp.com/zh-cn/storagegrid-118/ubuntu/index.html)[Debian](https://docs.netapp.com/zh-cn/storagegrid-118/ubuntu/index.html)[上安装](https://docs.netapp.com/zh-cn/storagegrid-118/ubuntu/index.html)[StorageGRID"](https://docs.netapp.com/zh-cn/storagegrid-118/ubuntu/index.html)。

使用 ["NetApp](https://imt.netapp.com/matrix/#welcome) [互操作性表工具\(](https://imt.netapp.com/matrix/#welcome) [IMT](https://imt.netapp.com/matrix/#welcome) [\)](https://imt.netapp.com/matrix/#welcome)["](https://imt.netapp.com/matrix/#welcome) 以确定支持的版本。

在首次安装基于软件的新存储节点期间、您可以指定该节点仅用于 ["](#page-6-0)[存储元数据](#page-6-0)["](#page-6-0)。

### **StorageGRID** 服务

以下是 StorageGRID 服务的完整列表。

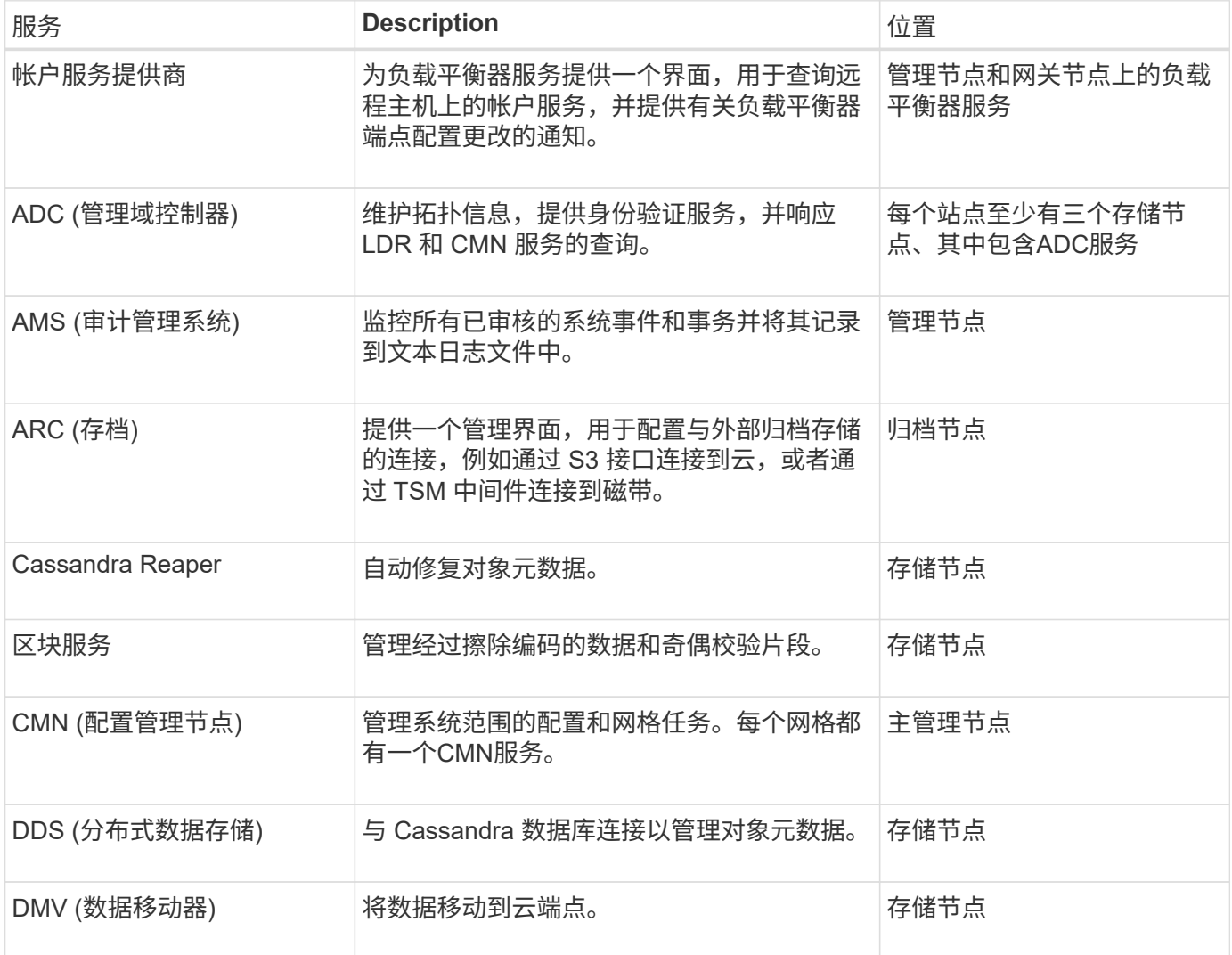

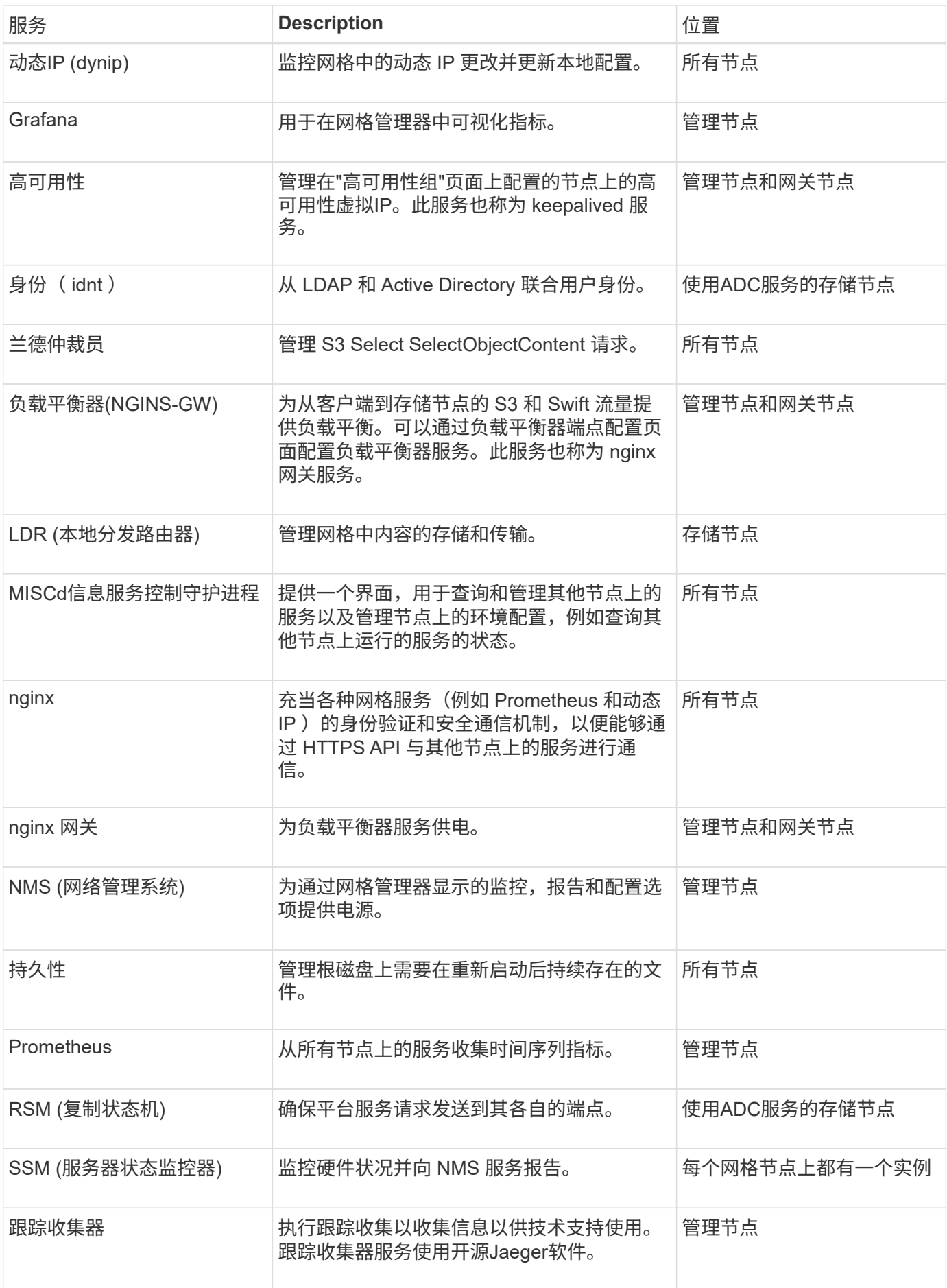

# <span id="page-5-0"></span>什么是管理节点?

管理节点可提供系统配置,监控和日志记录等管理服务。管理节点还可用于对 S3 和 Swift 客户端流量进行负载平衡。每个网格都必须有一个主管理节点,并且可能有任意数量的非 主管理节点,以实现冗余。

主管理节点与非主管理节点之间的差异

登录到网格管理器或租户管理器时,您正在连接到管理节点。您可以连接到任何管理节点,每个管理节点都会显 示一个类似的 StorageGRID 系统视图。但是、主管理节点提供的功能比非主管理节点更多。例如、大多数维护 过程都必须从主管理节点执行。

下表汇总了主管理节点和非主管理节点的功能。

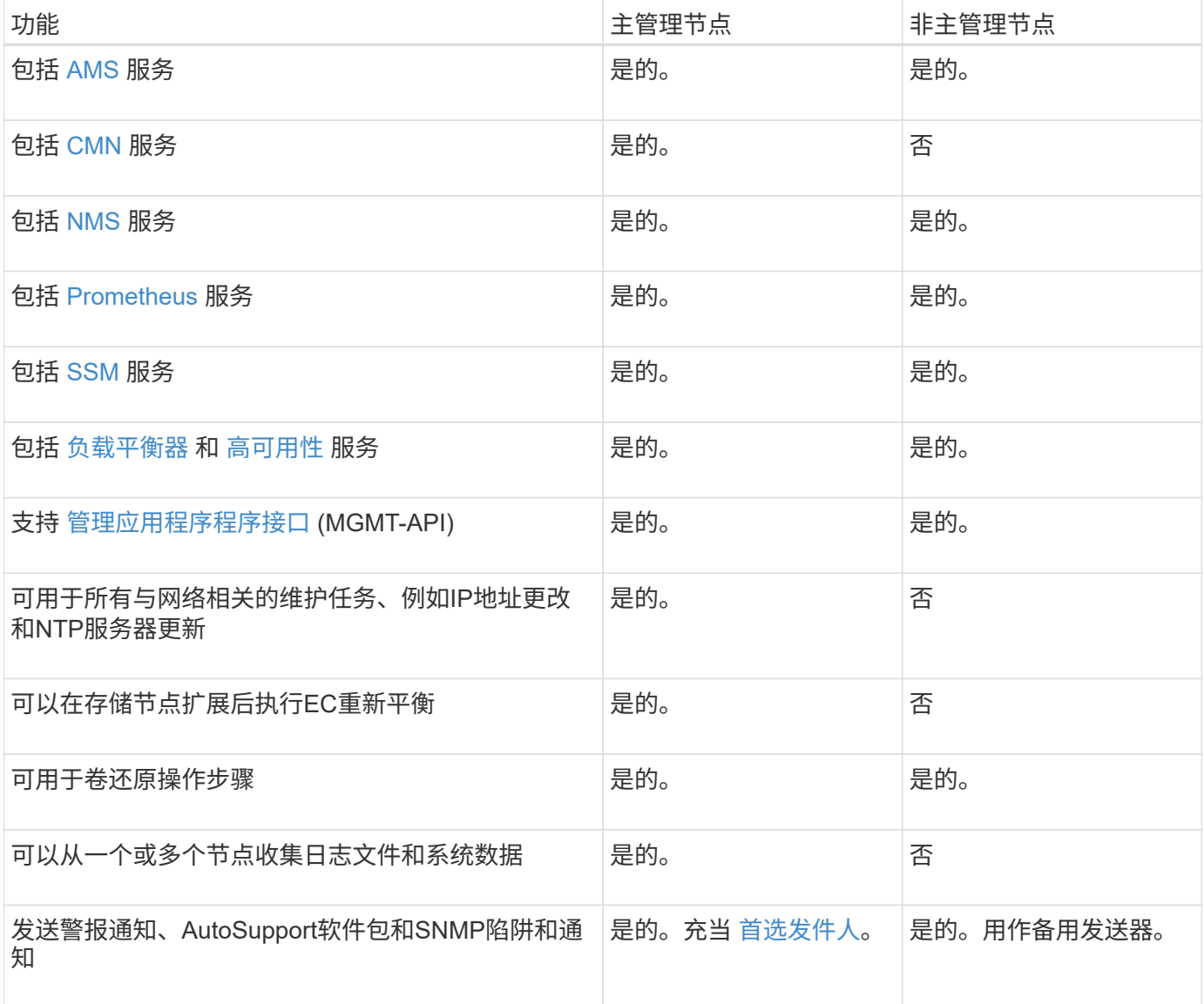

### **[[Preferred-sender ]]**首选发件人管理节点

如果您的StorageGRID部署包含多个管理节点、则主管理节点是警报通知、AutoSupport软件包、SNMP陷阱和

在正常系统操作下、只有首选发送方会发送通知。但是、所有其他管理节点都会监控首选发件人。如果检测到问 题、其他管理节点将充当\_standby senders。

在以下情况下、可能会发送多个通知:

- 如果管理节点彼此"被拒"、则首选发件人和备用发件人都将尝试发送通知、并且可能会收到多个通知副本。
- 如果备用发件人检测到首选发件人的问题并开始发送通知、则首选发件人可能会重新获得发送通知的能力。 如果发生这种情况,可能会发送重复的通知。当备用发件人不再检测到首选发件人的错误时,它将停止发送 通知。

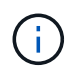

测试AutoSupport软件包时、所有管理节点都会发送测试。在测试警报通知时,您必须登录到 每个管理节点以验证连接。

#### 管理节点的主服务

下表显示了管理节点的主服务;但是,此表并未列出所有节点服务。

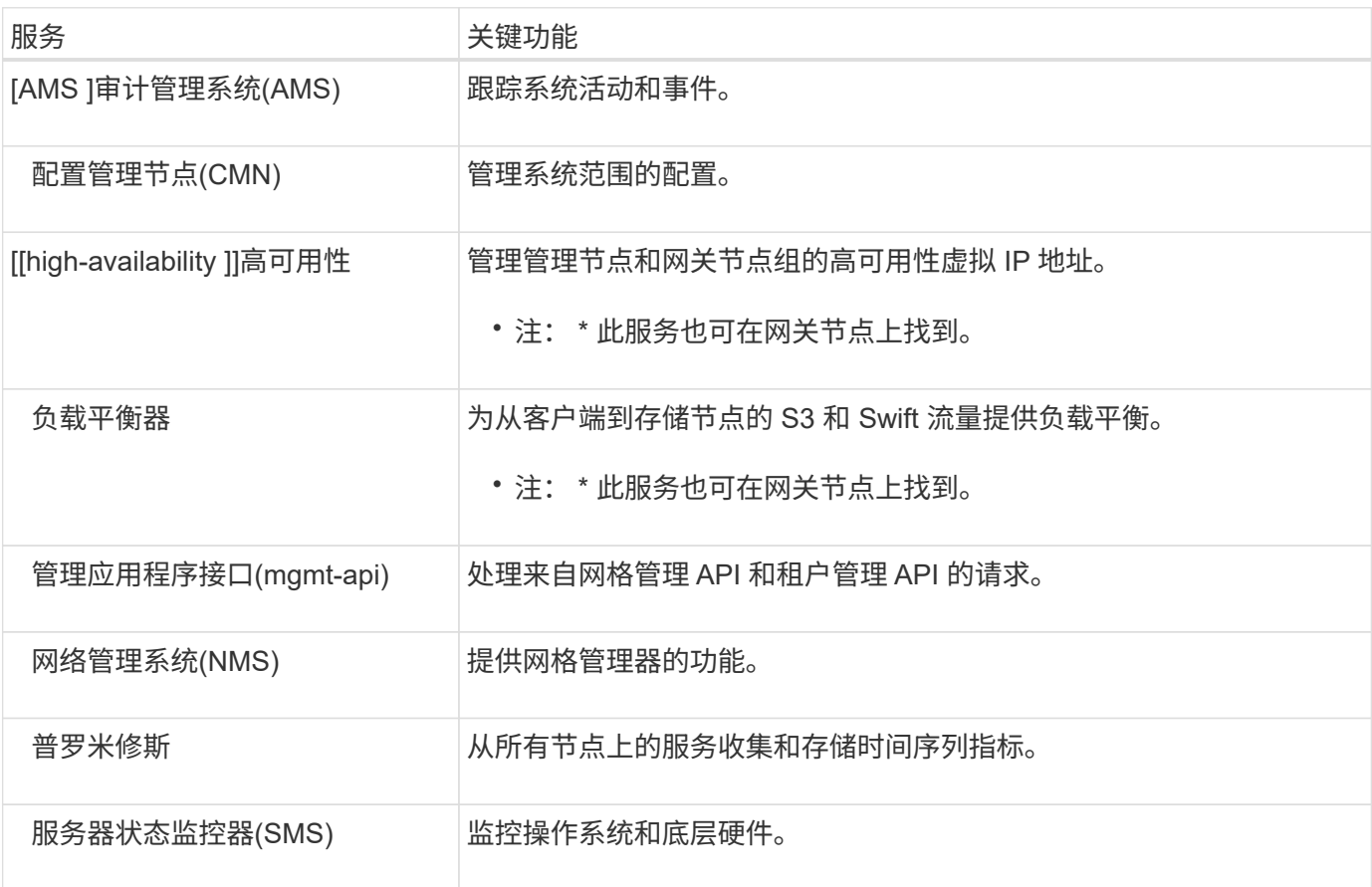

## <span id="page-6-0"></span>什么是存储节点?

存储节点可管理和存储对象数据和元数据。存储节点包括在磁盘上存储、移动、验证和检 索对象数据和元数据所需的服务和流程。

#### 存储节点的类型

在StorageGRID 11.8之前安装的所有存储节点都会存储对象以及这些对象的元数据。从StorageGRID 11.8开 始、您可以为基于软件的新存储节点选择存储节点类型:

#### 对象和元数据存储节点

默认情况下、StorageGRID 11.8中安装的所有新存储节点都将存储对象和元数据。

#### 纯元数据存储节点**(**仅限基于软件的节点**)**

您可以指定一个基于软件的新存储节点仅用于存储元数据。您还可以在StorageGRID系统扩展期间 向StorageGRID系统添加纯元数据基于软件的存储节点。

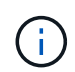

只有在首次安装基于软件的节点时或在StorageGRID系统扩展期间安装基于软件的节点时、您 才能选择存储节点类型。节点安装完成后、您将无法更改此类型。

通常不需要安装纯元数据节点。但是、如果网格存储大量小型对象、则将存储节点专用于元数据可能会很有意 义。安装专用元数据容量可以在大量小型对象所需的空间与所有这些对象的元数据所需的空间之间实现更好的平 衡。

在安装包含基于软件的纯元数据节点的网格时、网格还必须包含用于对象存储的最少节点数:

- 对于单站点网格、至少为对象和元数据配置了两个存储节点。
- 对于多站点网格、每个站点至少为对象和元数据配置一个存储节点。

基于软件的存储节点会在列出存储节点类型的所有页面上为每个纯元数据节点显示纯元数据指示。

#### 存储节点的主服务

下表显示了存储节点的主服务;但是,此表并未列出所有节点服务。

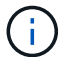

某些服务(例如,模块转换服务和 RSM 服务)通常仅存在于每个站点的三个存储节点上。

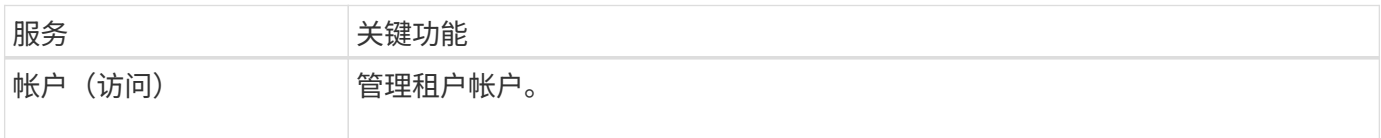

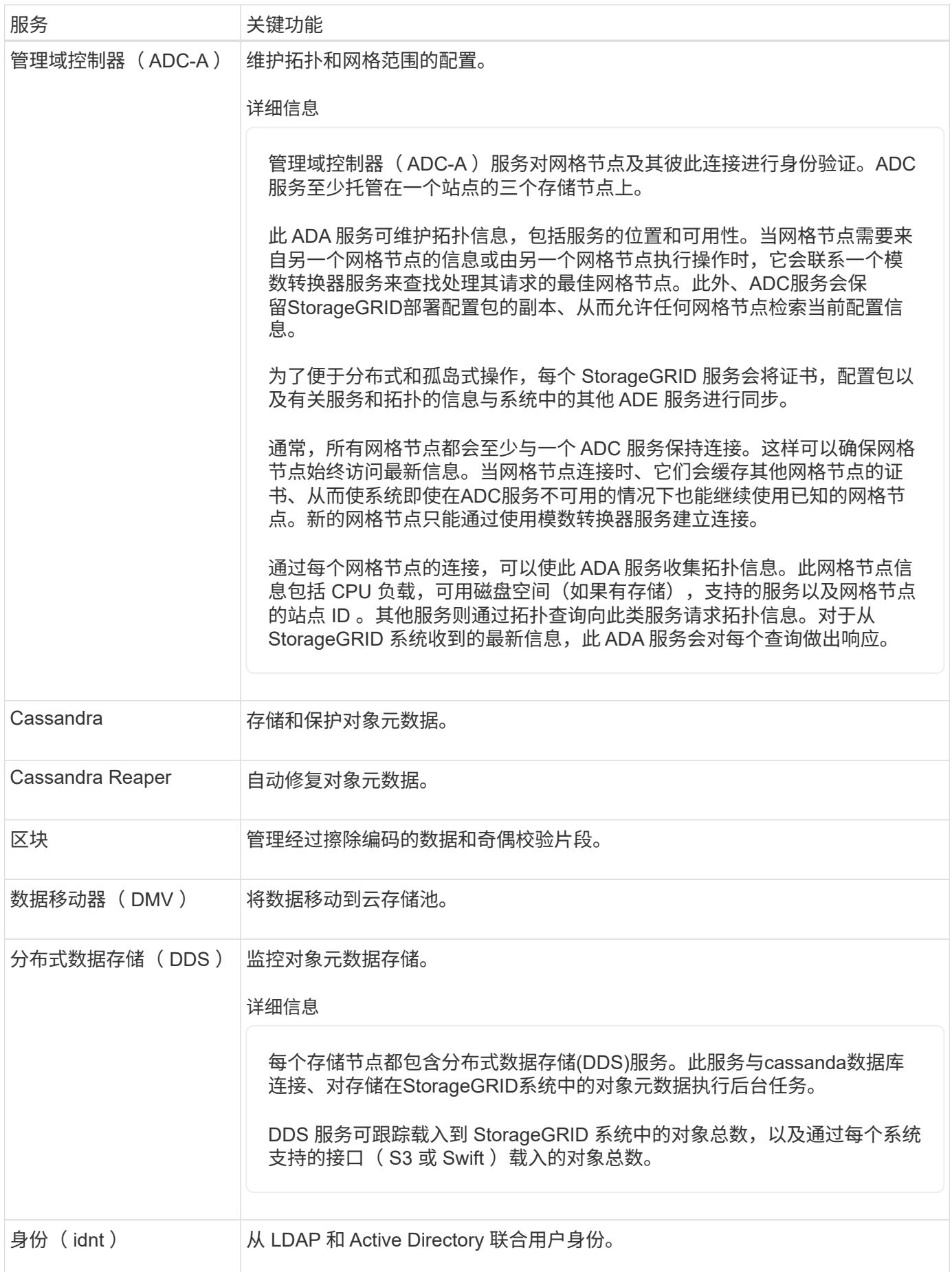

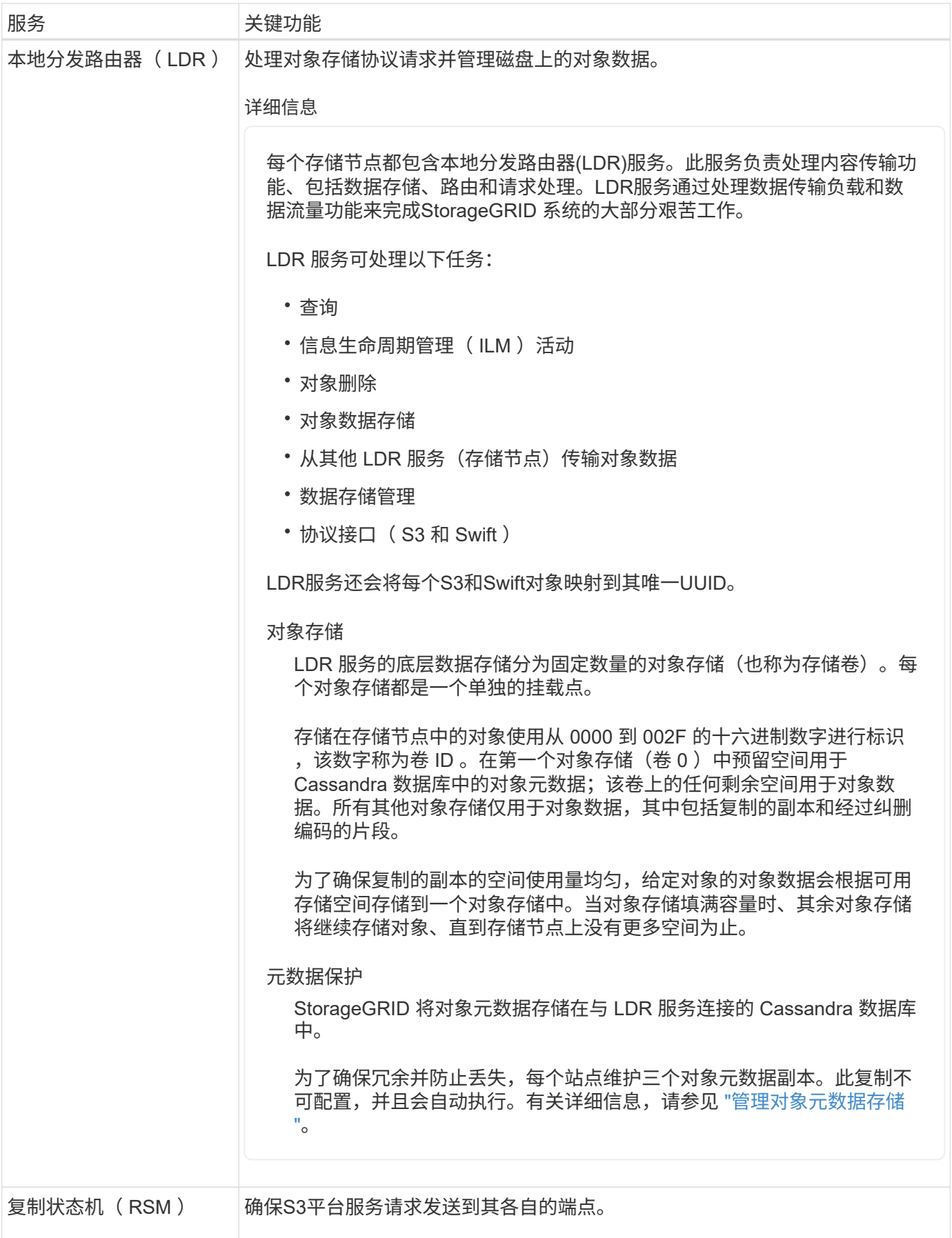

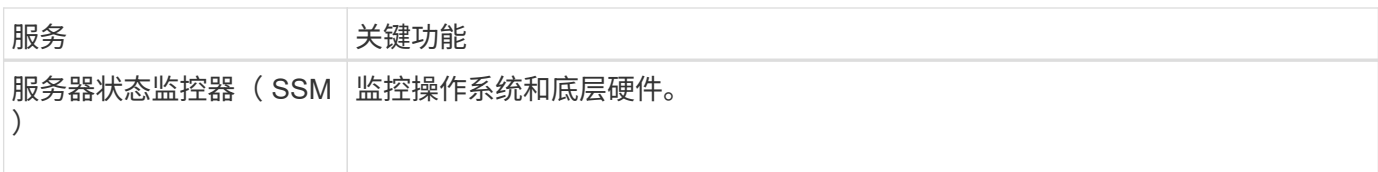

# <span id="page-10-0"></span>什么是网关节点?

网关节点提供一个专用负载平衡接口、S3和Swift客户端应用程序可以使用此接口连接 到StorageGRID。负载平衡通过在多个存储节点之间分布工作负载、最大限度地提高速度 和连接容量。网关节点是可选的。

StorageGRID负载平衡器服务在所有管理节点和所有网关节点上提供。它会终止客户端请求,检查请求并与存储 节点建立新的安全连接。负载平衡器服务可以无缝地将客户端定向到最佳存储节点、这样、节点故障甚至整个站 点的故障都是透明的。

您可以配置一个或多个负载平衡器端点、以定义传入和传出客户端请求访问网关和管理节点上的负载平衡器服务 所使用的端口和网络协议(HTTPS或HTTP)。负载平衡器端点还可以定义客户端类型(S3或Swift)、绑定模式以及 允许或阻止的租户列表(可选)。请参见 ["](https://docs.netapp.com/zh-cn/storagegrid-118/admin/managing-load-balancing.html)[负载平衡](https://docs.netapp.com/zh-cn/storagegrid-118/admin/managing-load-balancing.html)[注意事项](https://docs.netapp.com/zh-cn/storagegrid-118/admin/managing-load-balancing.html)["](https://docs.netapp.com/zh-cn/storagegrid-118/admin/managing-load-balancing.html)。

您可以根据需要将多个网关节点和管理节点的网络接口分组为一个高可用性(HA)组。如果HA组中的活动接口发 生故障、备份接口可以管理客户端应用程序工作负载。请参见 ["](https://docs.netapp.com/zh-cn/storagegrid-118/admin/managing-high-availability-groups.html)[管理](https://docs.netapp.com/zh-cn/storagegrid-118/admin/managing-high-availability-groups.html)[高](https://docs.netapp.com/zh-cn/storagegrid-118/admin/managing-high-availability-groups.html)[可用性](https://docs.netapp.com/zh-cn/storagegrid-118/admin/managing-high-availability-groups.html)[\(HA\)](https://docs.netapp.com/zh-cn/storagegrid-118/admin/managing-high-availability-groups.html)[组](https://docs.netapp.com/zh-cn/storagegrid-118/admin/managing-high-availability-groups.html)["](https://docs.netapp.com/zh-cn/storagegrid-118/admin/managing-high-availability-groups.html)。

#### 网关节点的主要服务

下表显示了网关节点的主服务;但是,此表并未列出所有节点服务。

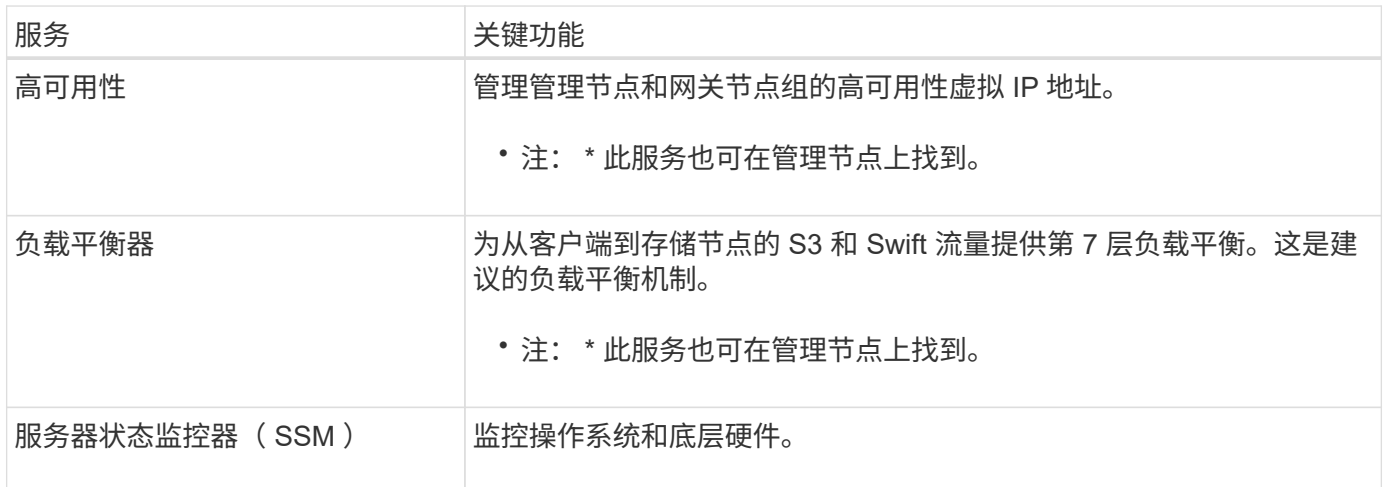

# <span id="page-10-1"></span>什么是归档节点?

对归档节点的支持已弃用、将在未来版本中删除。

对归档节点的支持已弃用、将在未来版本中删除。通过 S3 API 将对象从归档节点移动到外部归 档存储系统已被 ILM 云存储池所取代,它可提供更多功能。

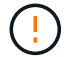

Cloud Tiering—Simple Storage Service (S3)选项也已弃用。如果您当前正在使用具有此选项的归 档节点、 ["](https://docs.netapp.com/zh-cn/storagegrid-118/admin/migrating-objects-from-cloud-tiering-s3-to-cloud-storage-pool.html)[将对象](https://docs.netapp.com/zh-cn/storagegrid-118/admin/migrating-objects-from-cloud-tiering-s3-to-cloud-storage-pool.html)[迁](https://docs.netapp.com/zh-cn/storagegrid-118/admin/migrating-objects-from-cloud-tiering-s3-to-cloud-storage-pool.html)[移](https://docs.netapp.com/zh-cn/storagegrid-118/admin/migrating-objects-from-cloud-tiering-s3-to-cloud-storage-pool.html)[到](https://docs.netapp.com/zh-cn/storagegrid-118/admin/migrating-objects-from-cloud-tiering-s3-to-cloud-storage-pool.html)[云](https://docs.netapp.com/zh-cn/storagegrid-118/admin/migrating-objects-from-cloud-tiering-s3-to-cloud-storage-pool.html)[存储](https://docs.netapp.com/zh-cn/storagegrid-118/admin/migrating-objects-from-cloud-tiering-s3-to-cloud-storage-pool.html)[池](https://docs.netapp.com/zh-cn/storagegrid-118/admin/migrating-objects-from-cloud-tiering-s3-to-cloud-storage-pool.html)["](https://docs.netapp.com/zh-cn/storagegrid-118/admin/migrating-objects-from-cloud-tiering-s3-to-cloud-storage-pool.html) 而是。

此外、您还应从StorageGRID 11.7或更早版本中的活动ILM策略中删除归档节点。删除存储在归 档节点上的对象数据将简化将来的升级。请参见 ["](https://docs.netapp.com/zh-cn/storagegrid-118/ilm/working-with-ilm-rules-and-ilm-policies.html)[使用](https://docs.netapp.com/zh-cn/storagegrid-118/ilm/working-with-ilm-rules-and-ilm-policies.html)[ILM](https://docs.netapp.com/zh-cn/storagegrid-118/ilm/working-with-ilm-rules-and-ilm-policies.html)[规](https://docs.netapp.com/zh-cn/storagegrid-118/ilm/working-with-ilm-rules-and-ilm-policies.html)[则](https://docs.netapp.com/zh-cn/storagegrid-118/ilm/working-with-ilm-rules-and-ilm-policies.html)[和](https://docs.netapp.com/zh-cn/storagegrid-118/ilm/working-with-ilm-rules-and-ilm-policies.html)[ILM](https://docs.netapp.com/zh-cn/storagegrid-118/ilm/working-with-ilm-rules-and-ilm-policies.html)[策略](https://docs.netapp.com/zh-cn/storagegrid-118/ilm/working-with-ilm-rules-and-ilm-policies.html)["](https://docs.netapp.com/zh-cn/storagegrid-118/ilm/working-with-ilm-rules-and-ilm-policies.html)。

### 归档节点的主服务

下表显示了归档节点的主服务;但是,此表并未列出所有节点服务。

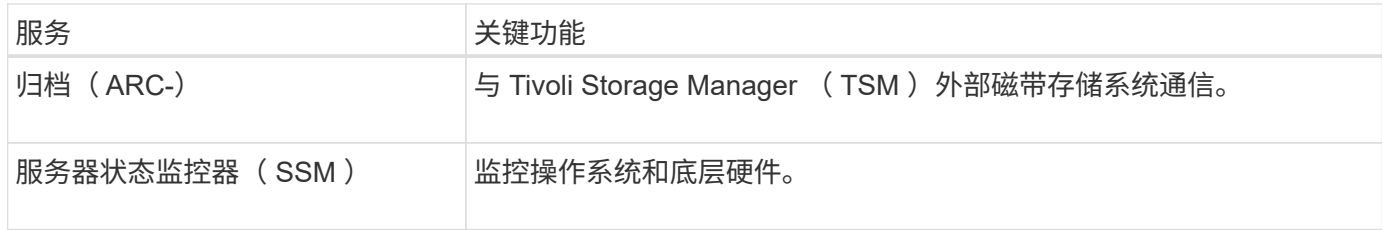

#### 版权信息

版权所有 © 2024 NetApp, Inc.。保留所有权利。中国印刷。未经版权所有者事先书面许可,本文档中受版权保 护的任何部分不得以任何形式或通过任何手段(图片、电子或机械方式,包括影印、录音、录像或存储在电子检 索系统中)进行复制。

从受版权保护的 NetApp 资料派生的软件受以下许可和免责声明的约束:

本软件由 NetApp 按"原样"提供,不含任何明示或暗示担保,包括但不限于适销性以及针对特定用途的适用性的 隐含担保,特此声明不承担任何责任。在任何情况下,对于因使用本软件而以任何方式造成的任何直接性、间接 性、偶然性、特殊性、惩罚性或后果性损失(包括但不限于购买替代商品或服务;使用、数据或利润方面的损失 ;或者业务中断),无论原因如何以及基于何种责任理论,无论出于合同、严格责任或侵权行为(包括疏忽或其 他行为),NetApp 均不承担责任,即使已被告知存在上述损失的可能性。

NetApp 保留在不另行通知的情况下随时对本文档所述的任何产品进行更改的权利。除非 NetApp 以书面形式明 确同意,否则 NetApp 不承担因使用本文档所述产品而产生的任何责任或义务。使用或购买本产品不表示获得 NetApp 的任何专利权、商标权或任何其他知识产权许可。

本手册中描述的产品可能受一项或多项美国专利、外国专利或正在申请的专利的保护。

有限权利说明:政府使用、复制或公开本文档受 DFARS 252.227-7013 (2014 年 2 月)和 FAR 52.227-19 (2007 年 12 月)中"技术数据权利 — 非商用"条款第 (b)(3) 条规定的限制条件的约束。

本文档中所含数据与商业产品和/或商业服务(定义见 FAR 2.101)相关,属于 NetApp, Inc. 的专有信息。根据 本协议提供的所有 NetApp 技术数据和计算机软件具有商业性质,并完全由私人出资开发。 美国政府对这些数 据的使用权具有非排他性、全球性、受限且不可撤销的许可,该许可既不可转让,也不可再许可,但仅限在与交 付数据所依据的美国政府合同有关且受合同支持的情况下使用。除本文档规定的情形外,未经 NetApp, Inc. 事先 书面批准,不得使用、披露、复制、修改、操作或显示这些数据。美国政府对国防部的授权仅限于 DFARS 的第 252.227-7015(b)(2014 年 2 月)条款中明确的权利。

商标信息

NetApp、NetApp 标识和 <http://www.netapp.com/TM> 上所列的商标是 NetApp, Inc. 的商标。其他公司和产品名 称可能是其各自所有者的商标。